# **Appendix 2 FATEK Communication Protocol**

This Protocol is each communication port of FATEK PLC to communicate with the peripherals under standard mode. Any peripherals that want to communicate with FATEK PLC model have to meet the rules, not only the hardware connection but also the software parameter setting. Besides, the message format also has to be the same with this protocol so that the PLC can respond normally.

#### 1.Master and slave definition and communication

FATEK PLC is defined as slaves in the communication with peripheral devices that are always defined as masters when communicate with FATEK PLC. All the peripheral devices send the message when communicate with FATEK PLC and its respond when receive the message from masters.

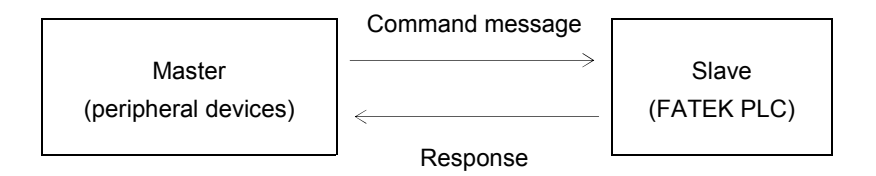

#### 2.The communication message format of FATEK PLC

There are 6 data columns in the FATEK PLC communication format including command (master) and response (slave) message.

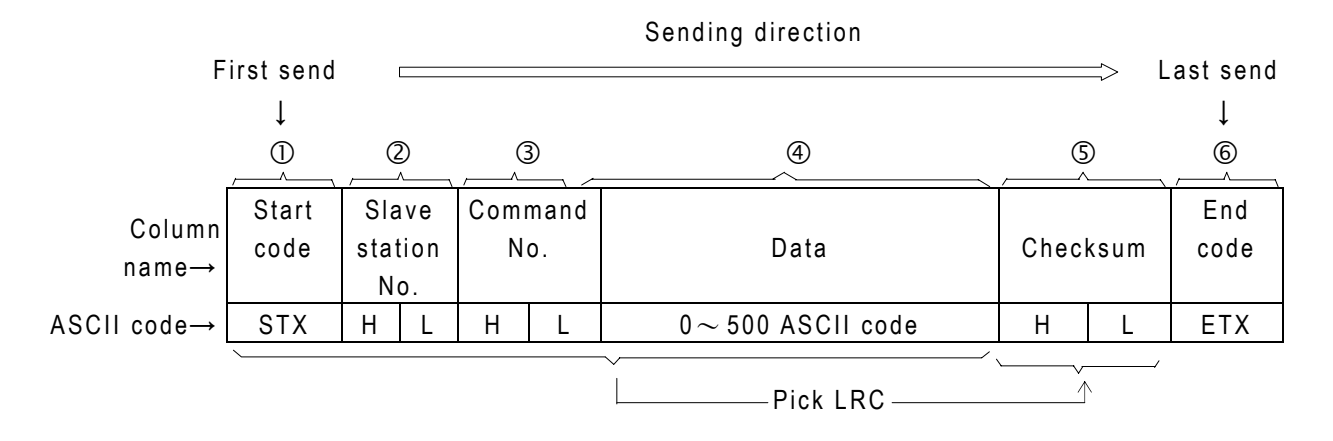

- $\overline{0}$  Start code (STX): The hexadecimal code of the STX in ASCII code is 02H. The start characters are all STX in command and response message. The receiving site can determine the data start code with STX.
- dThe station No. of slave :The station numbers are hexadecimal two-number value. There is only master station and are 255 slave stations in the PLC communication frame. Every slave station has the only number from  $1 \sim$  FEH. (if the station No. is 0, it means the master can send command to all slaves)When the master want to send command to one or all (station No.=0) it accords the station No. assignment. The slave will send its own station No. when it send response message to master.

Remark: The default value of station No. for PLC is all 1. The station No. can not be amended in the net, it can be changed or amended through FP-07C or Winproladder.

- eCommand code :The command No. is two numbers of hexadecimal systems. It is the action which the master wants slave to execute. For example, to read or write the status of discrete, force setting, run, stop… The command No. which is received from master is also included in response message when slave send the response message.
- $\Theta$  Data information : The data information contains 0 (no data)  $\sim$  500 ASCII character. The data in this column is to assign the address or value for reading or writing. The beginning of this data information contains the error code in the response message. In normal condition (no error happened) the error code must be  $0(30H)$  in the beginning and then follow the responding status or value in the response message. When error happened, it will be the error code instead of  $0$  (30H) and it will not follow the data information.
- $\circled{S}$  Checksum : Checksum check the hexadecimal value of ASCII code in the previous  $\circled{S} \sim \circled{S}$  columns and produce one checksum value in one byte length (two hexadecimal value  $00~\text{CFF}$ ) with "LRC (Longitudinal Redundancy Check)" method. This message will be checked with the same way at the receiving side when the message is received. When the two check values are the same, it means the data transferred correctly. If the two check values are different, there are some error happened. The calculation of LRC method is to add all the hexadecimal value (8 bits length) of ASCII code and ignore to carry the number to keep the check value at 8 bits length.
- $\circledR$  End code (ETX): The hexadecimal code of EXT code of ASCII is 03H. The EXT code of either command or response is all ETX. When the receiving side receive the ETX code, it means the data transmission terminated and start to process command or data.

#### 3.The communication error code of FATEK PLC

If the error happened in OS command, address, value area of software operation or hardware problem will cause the slave system can not process the command comes from master system. If there is error happened, slave system will respond the message to master system. No matter what command code or data the master system sends, the format of responding message is all the same. Including the required start code (STX), end code (ETX) and checksum value, the command code and station No. will be sent back to master system. The slave system will judge what kind of the error and respond the error code to master system.

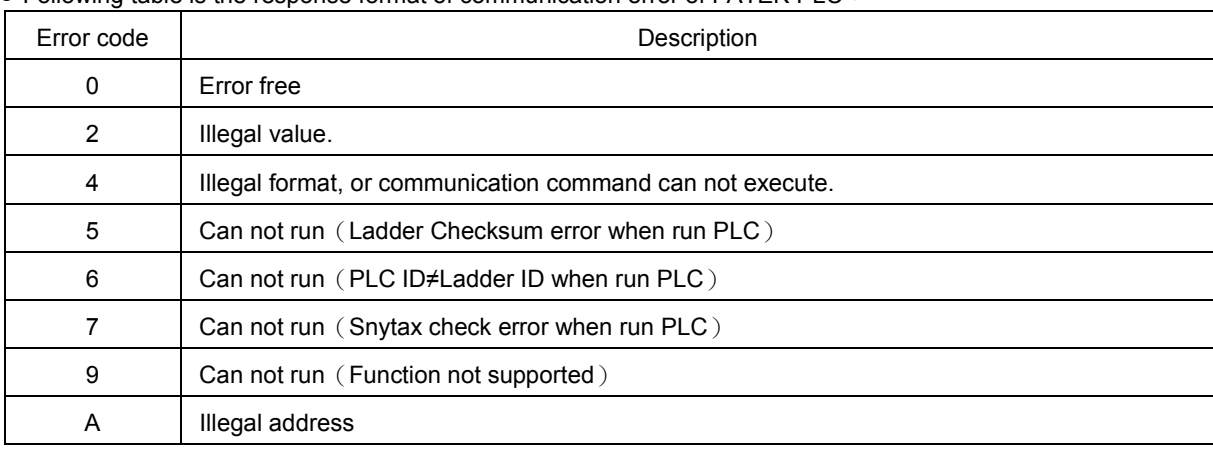

● Following table is the response format of communication error of FATEK PLC :

## 4.The function description of communication command

In this section only focus on communication command code and explain the command message of master and the response format of slave. (only perform the examples in success)

### 4.1 The classification and assignment of components

The main function of PLC communication is to read and write the status or value inside PLC components. Concerning the discrete and register which are available for read and write and address assignment are as following table:

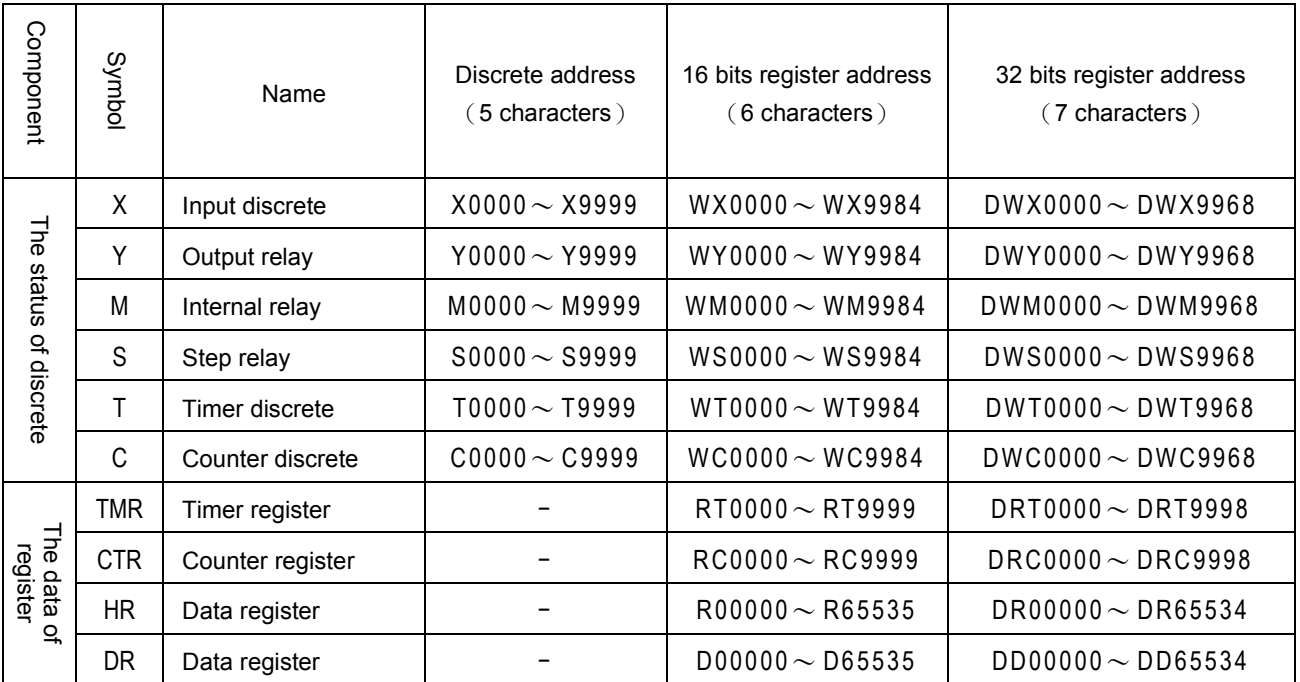

- The discrete status  $(X, Y, M, S)$  can combine 16 or 32 continuous status as the 16-bit or 32-bit register, such as the above table  $WX \triangle \triangle \triangle$  or DWX $\triangle \triangle \triangle$ , but  $\triangle \triangle \triangle$  should be multiple of 8.
- It needs 5 characters when assign the discrete address and 6 characters when assign the 16-bit register address and 7 characters to assign the 32-bit register address.
- The address boundary of components in above table is the largest for FATEK PLC. Users should notice the valid address and attribution of each PLC components. (ex. The boundary for  $X \cdot Y$  address is 0000 $\sim$ 0255; for S is 0000  $\sim$ 0999 of FBE-PLC) If exceed the boundary of valid address, PLC will reply error code "A" (illegal address), and will not execute that command.

#### 4.2 The description of communication command

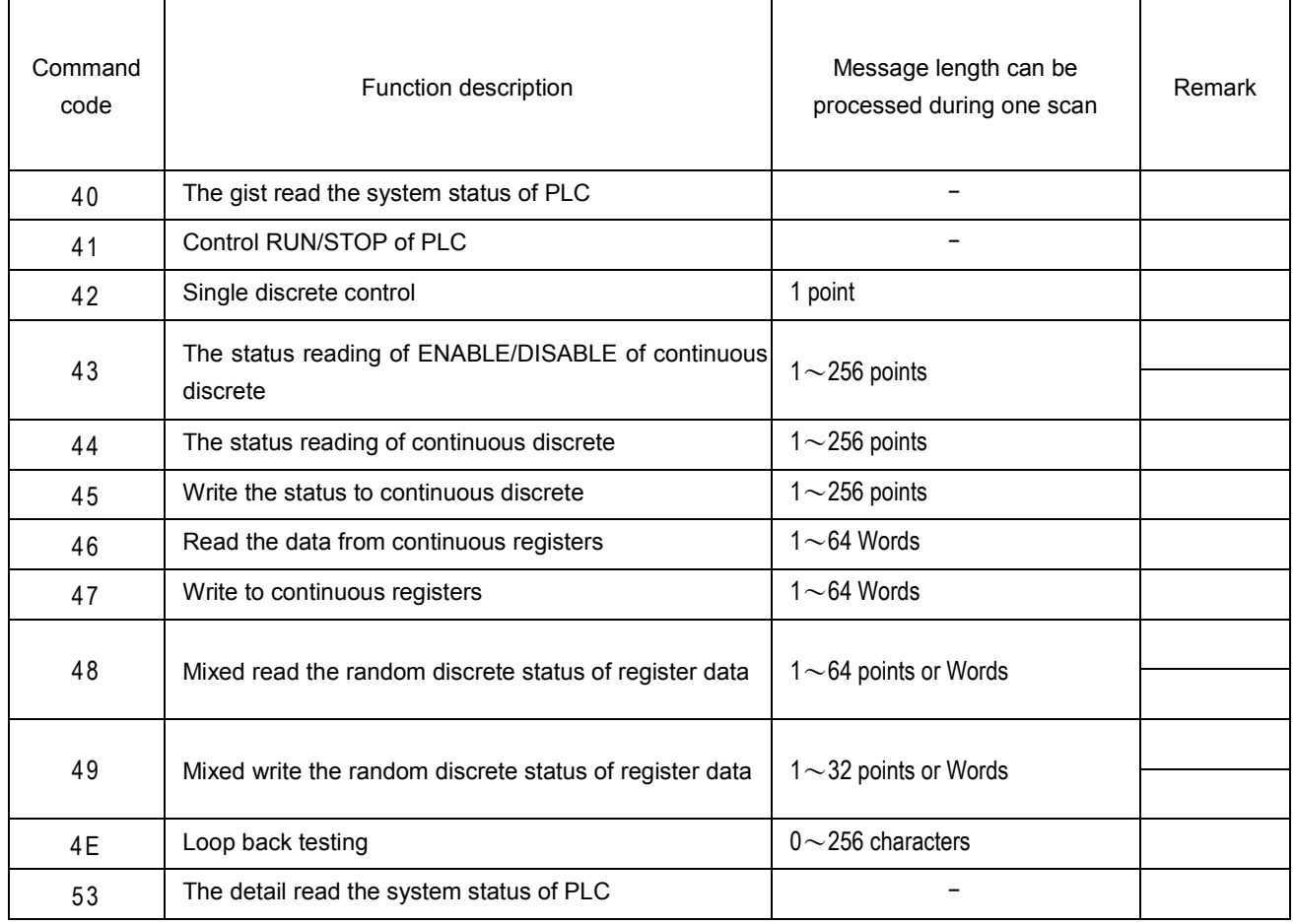

● The description of communication command:

- 1: The message of discrete status is represented by one character (1 means ON, 0 means OFF) and the data of 16-bit register uses 4 characters to represent the value of one WORD (0000H $\sim$ FFFFH)
- 2: The data of 32-bit register is DW (two continuous Words), it has to use 8 characters to represent its data. If the component is 32-bit register, the component has to be treated as 2W. For example, in command code 46 and 47, they can process 64 16-bit components and only process 32 32-bit components.
- 3: In the command code 48 and 49, the message length is the total of discrete and word. They can not exceed 64W(command 48) and 32W(command 49). As increase one point, its total words will decrease one word. It is the same in the other hand. Because the message length of 32-bit component uses 2 words, it will be less 2 words or point when increase one 32-bit component. For example, the message length of command 48 is 1~64W. If it read 20 32-bit components, its message will occupy 40 words and remain 24W available for discrete or 16-bit register. In this example, command code can read 44 components (20 32-bit components and 24discrete or 16-bit components) in one communication.
- 4: The operation (read and write) of continuous discrete or register is not only one component and the numbers are continuous so that you don't need to assign their components number during your assignment. You just only need to appoint the start number and how many components (N). Its operating object can only being one of discrete or register and can not be operated randomly.
- 5: The random operating objects can read or write several discrete and register. As their number is not continuous, you have to appoint their number and allow operating discrete and register randomly.
- 6: The Save and Load operation saves all the program area of PLC to disk or loads to PLC. The maximum data transferring in one communication is 64 words so that it will takes times of communication to save or load to complete.

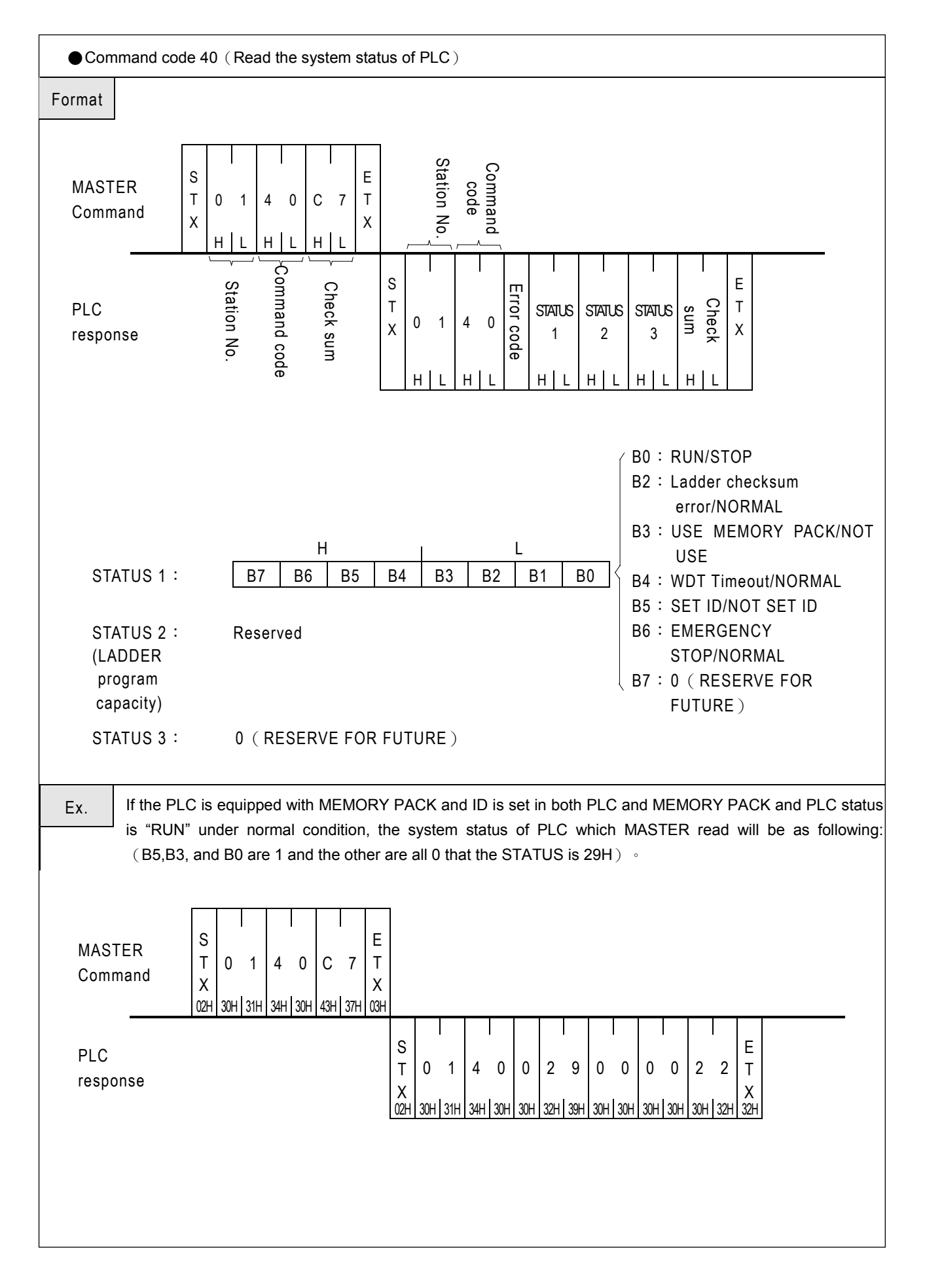

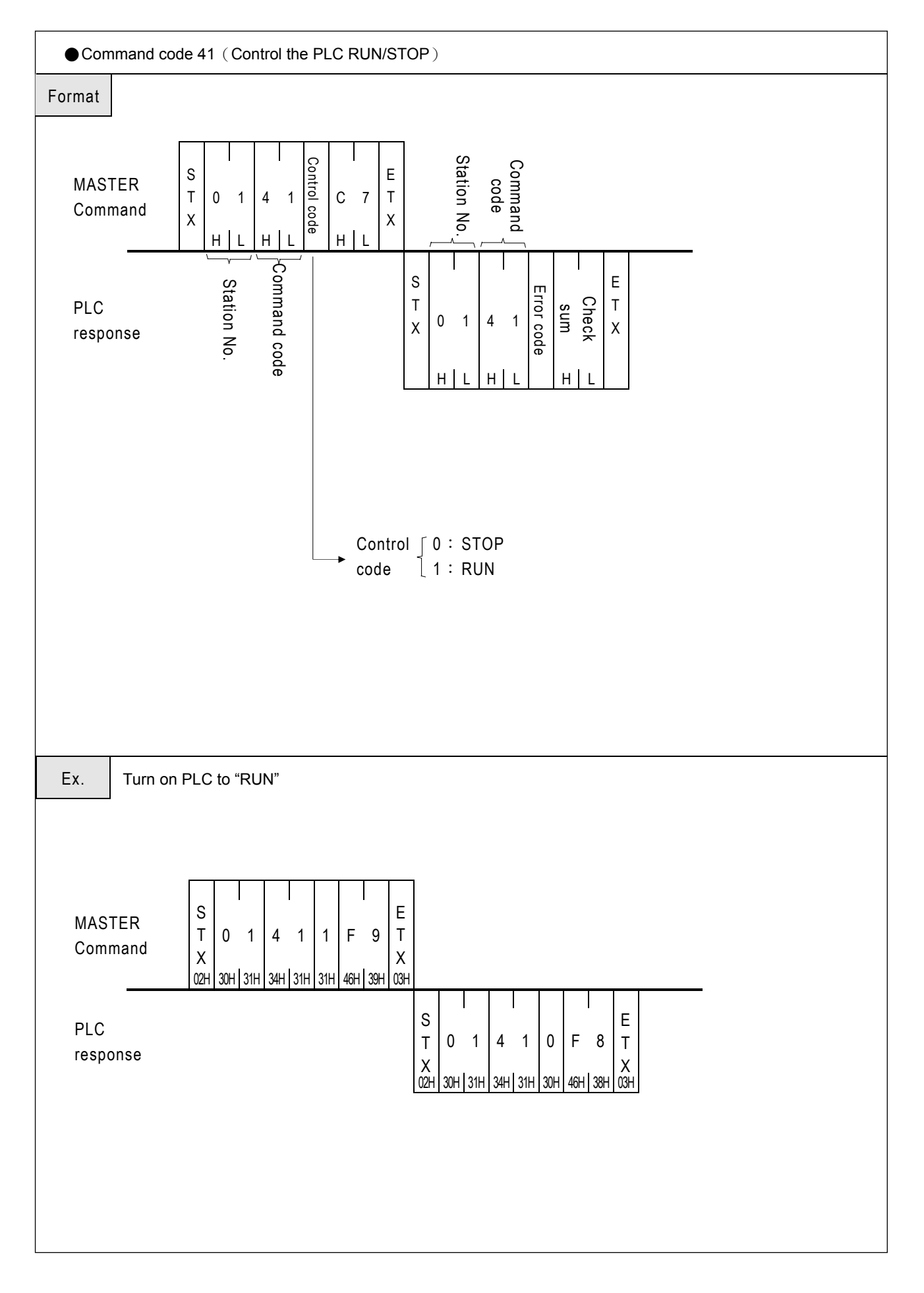

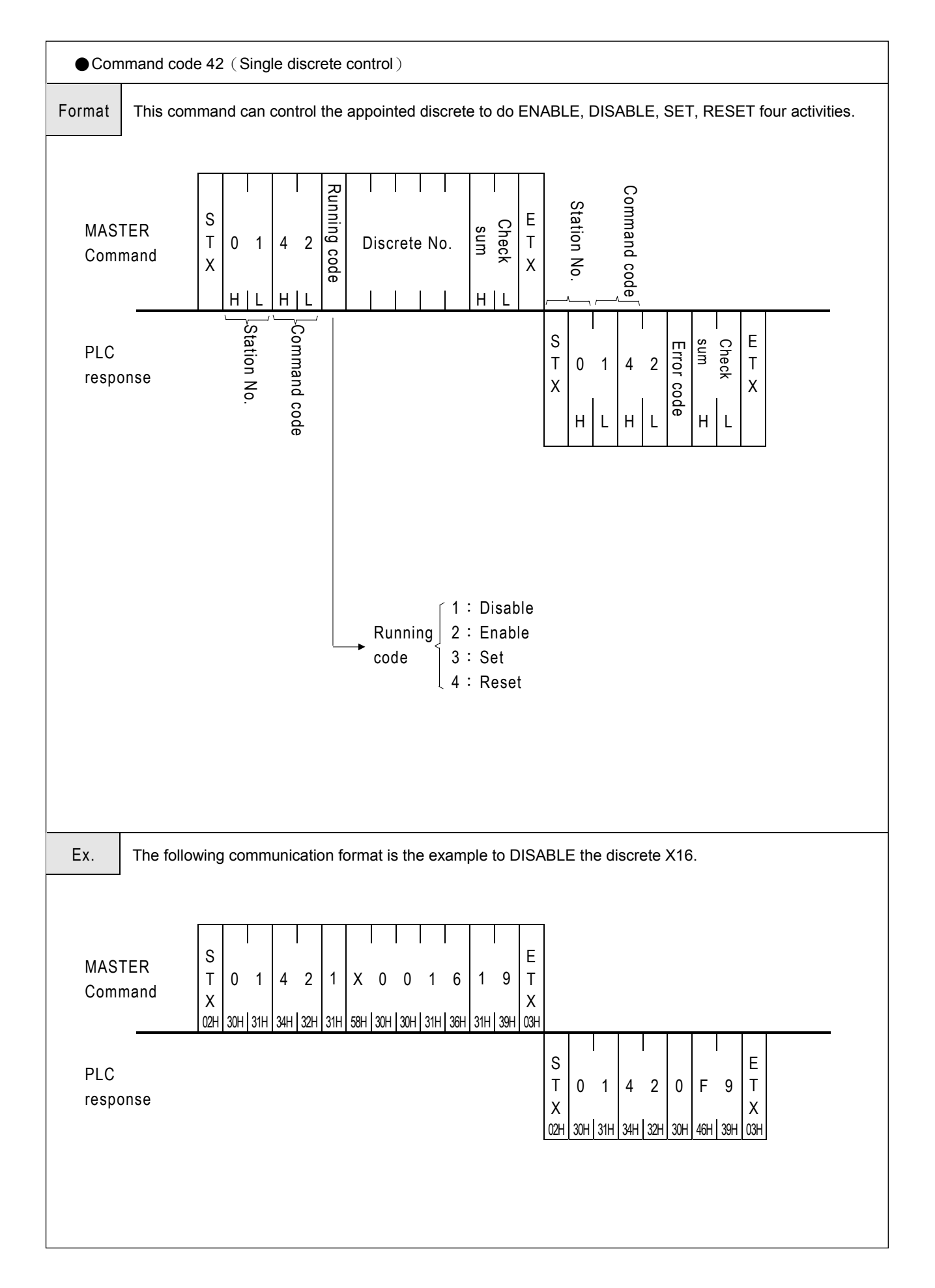

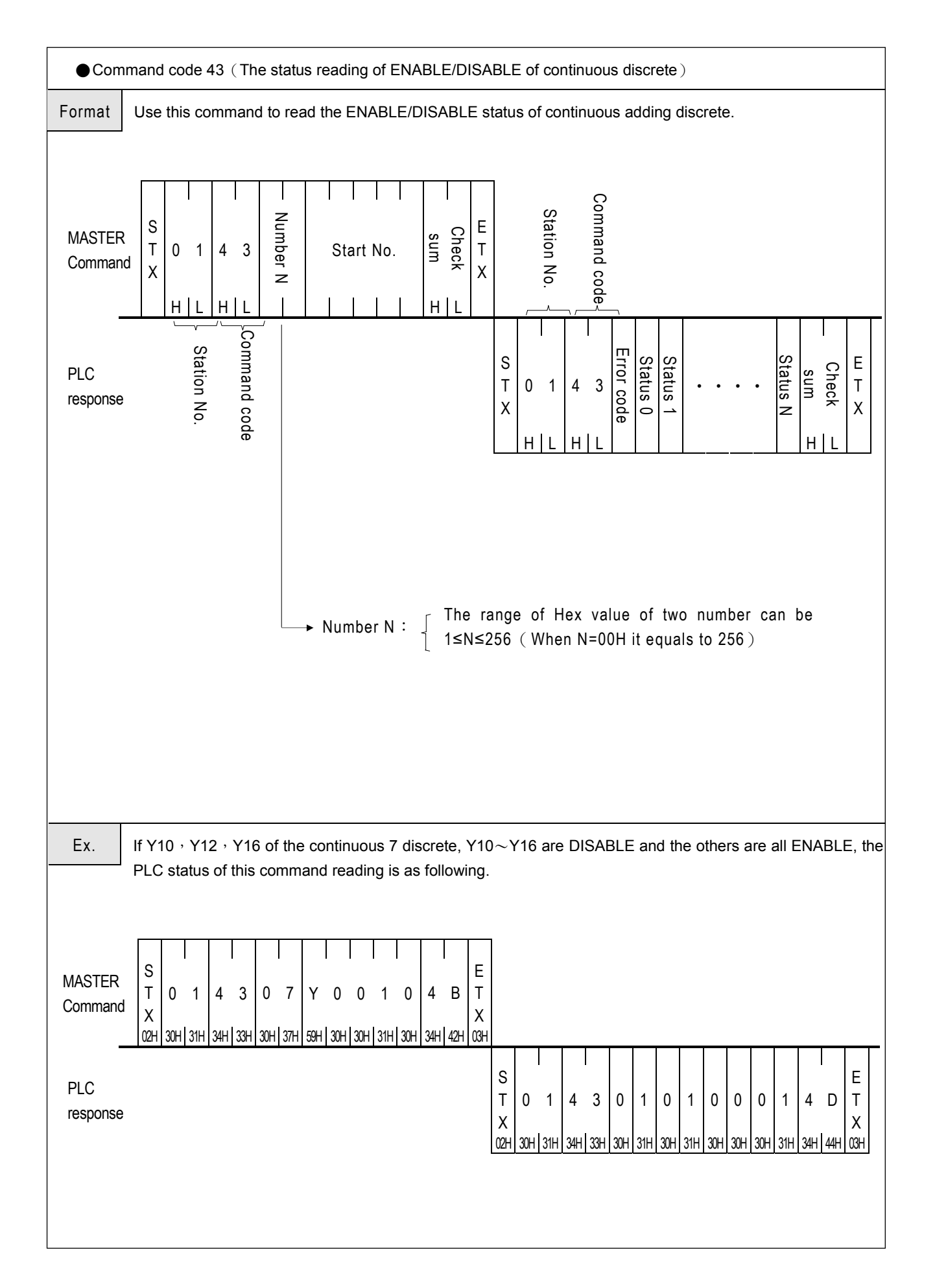

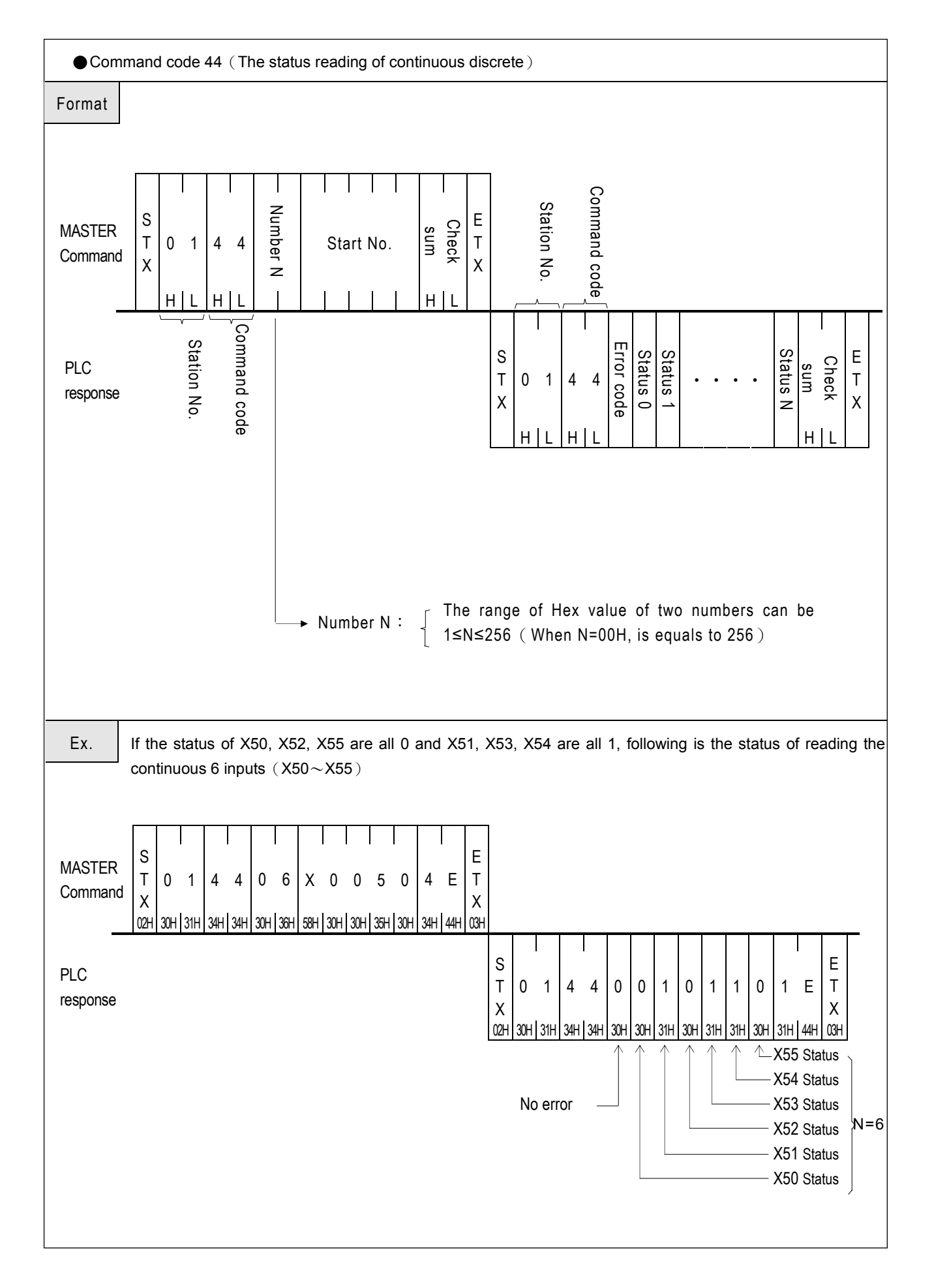

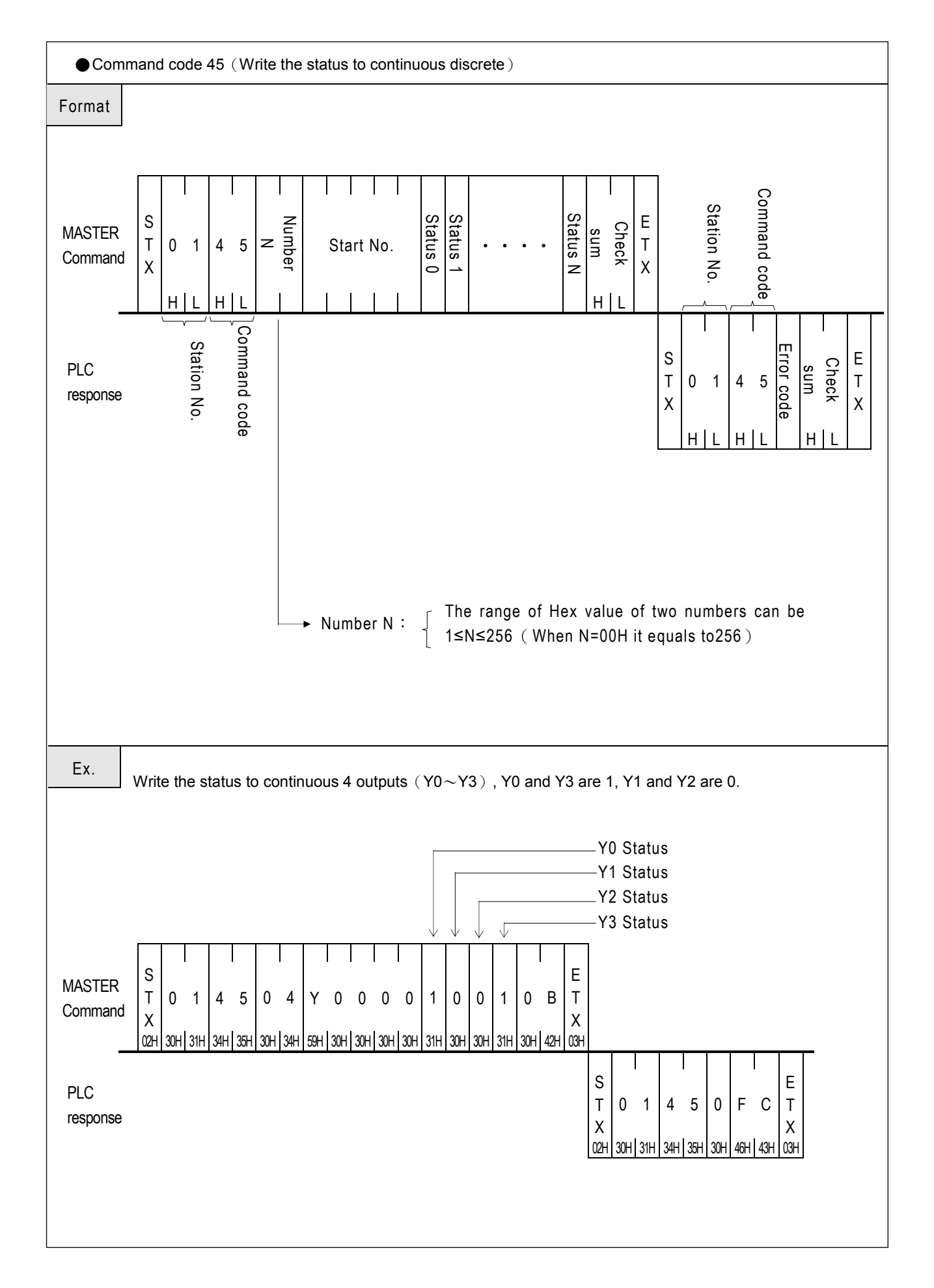

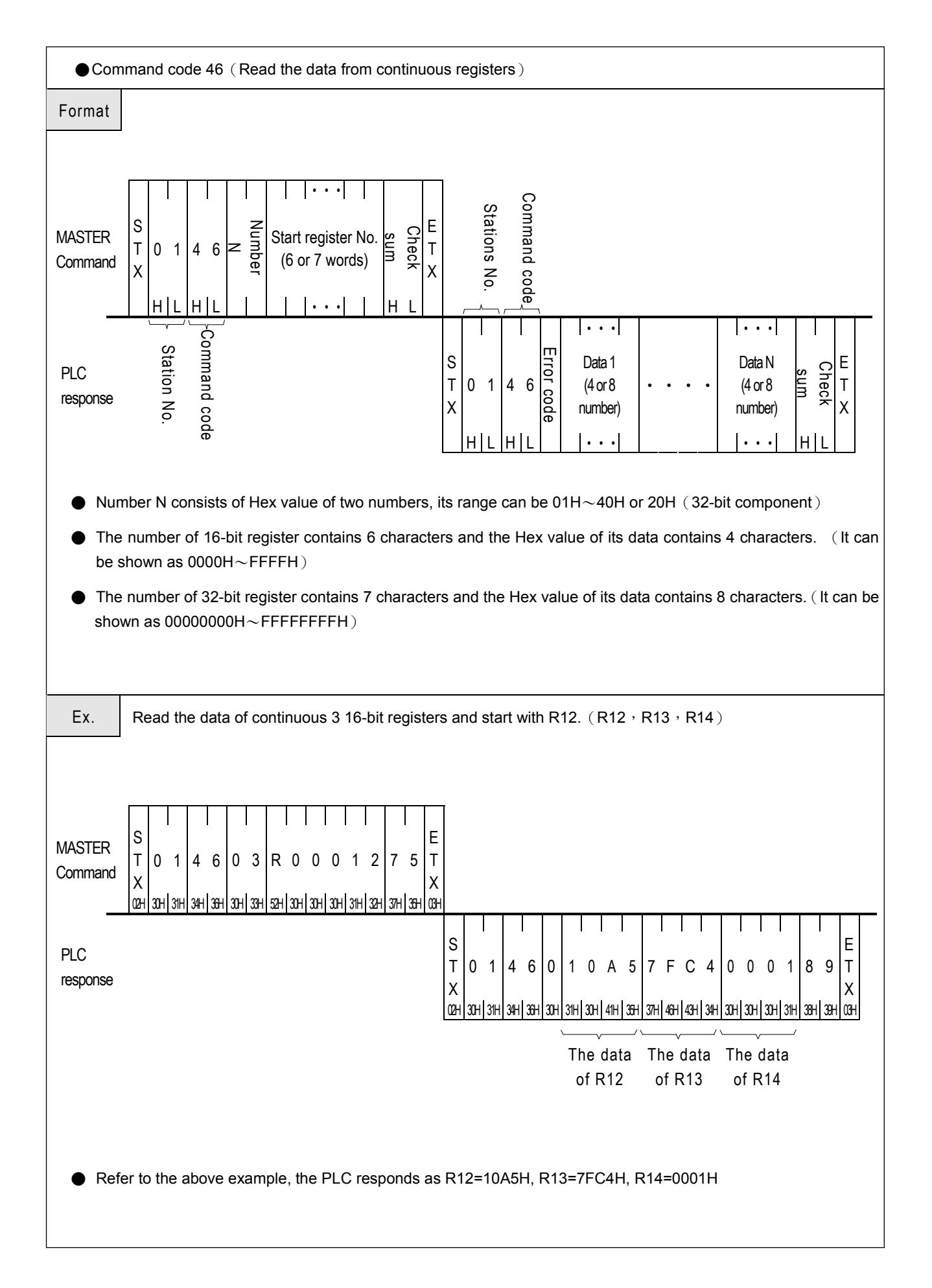

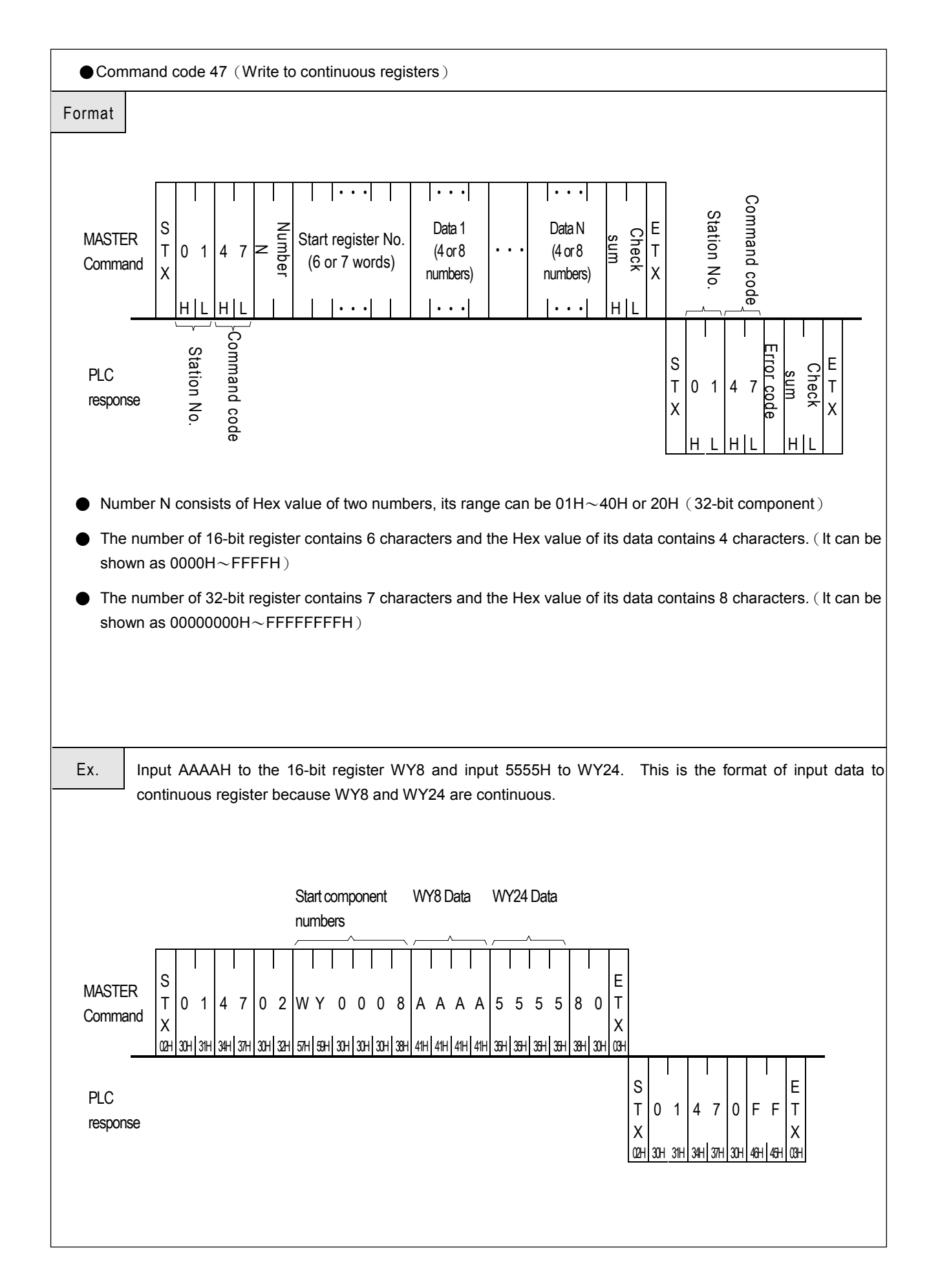

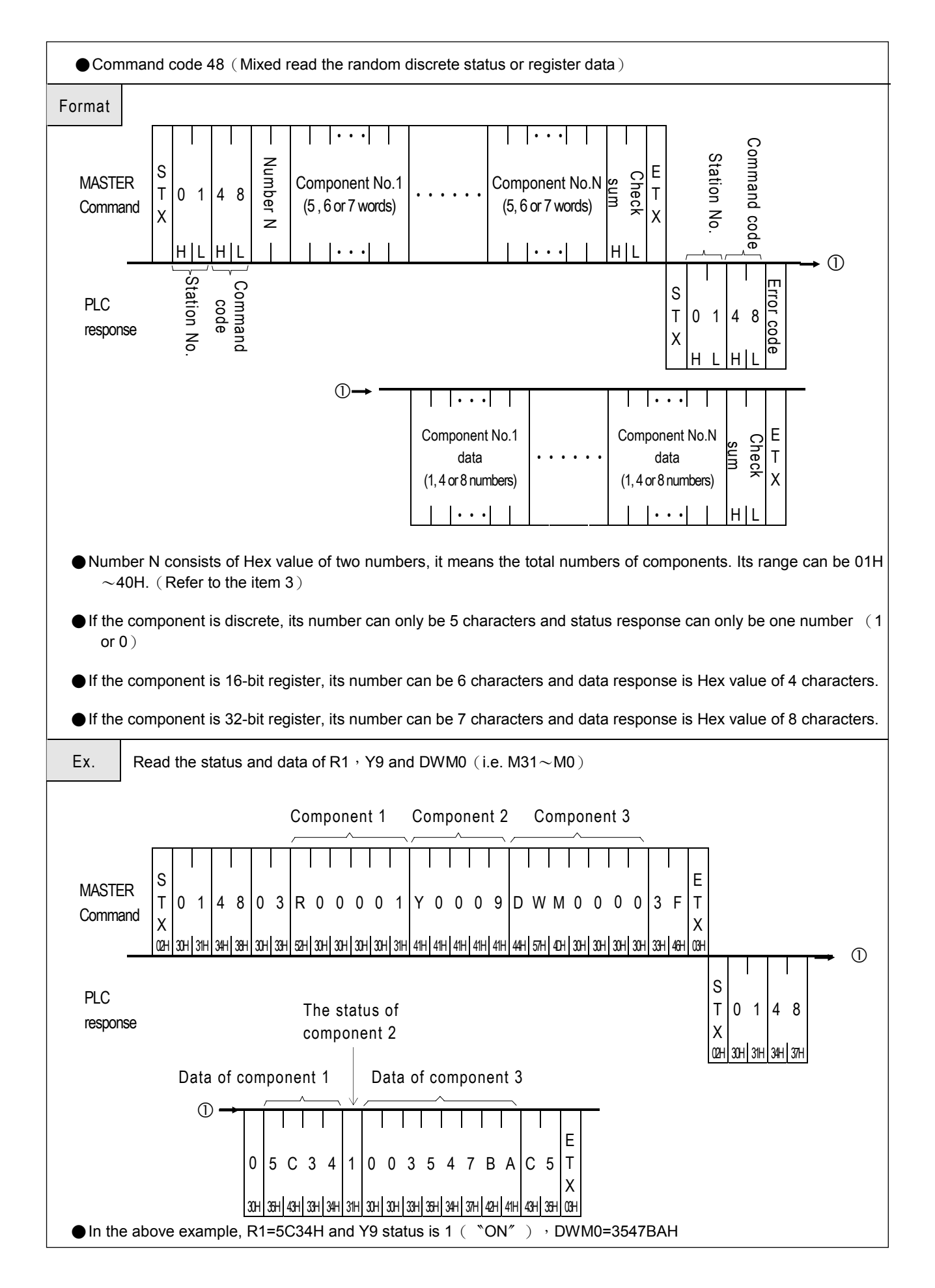

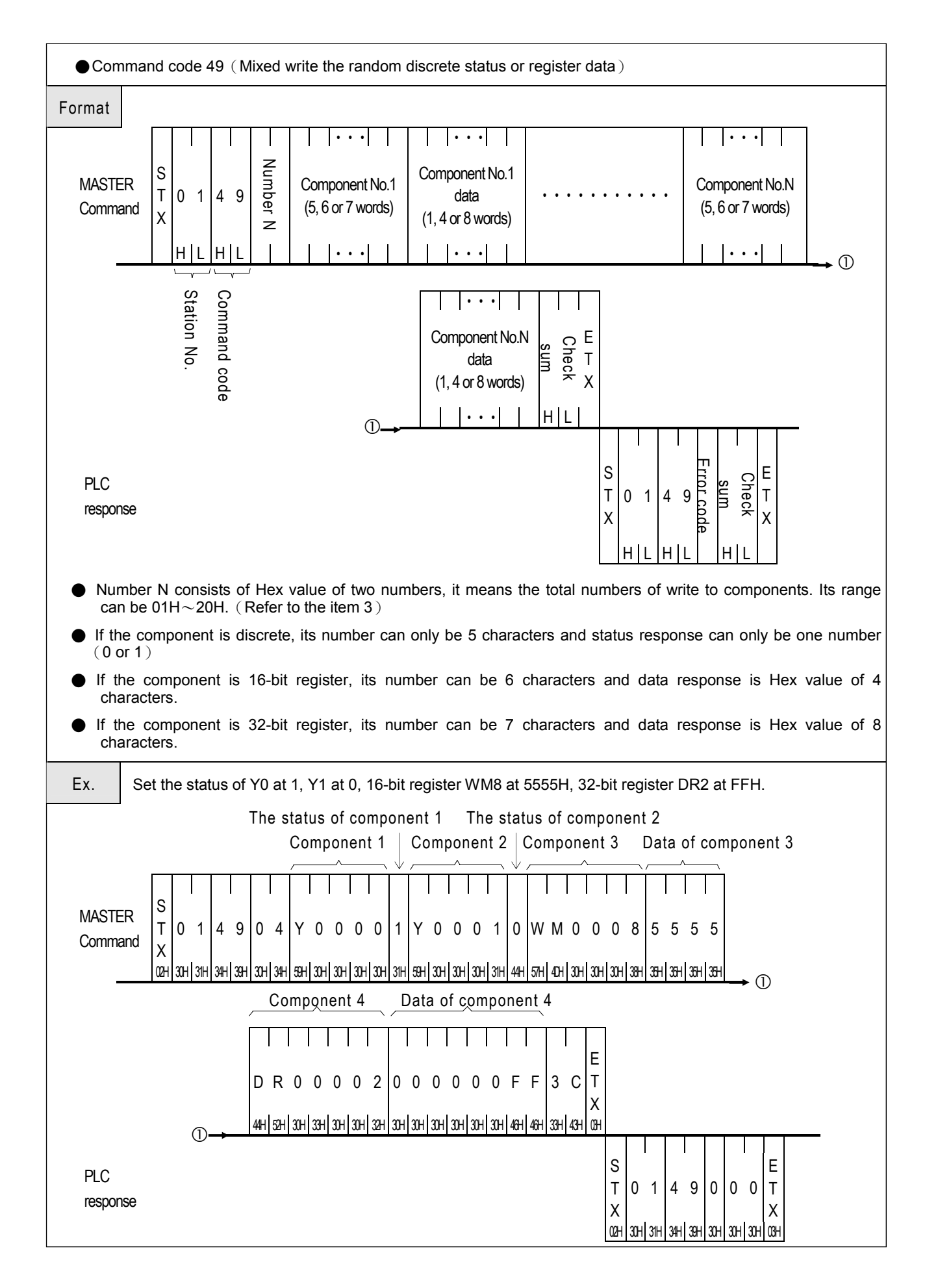

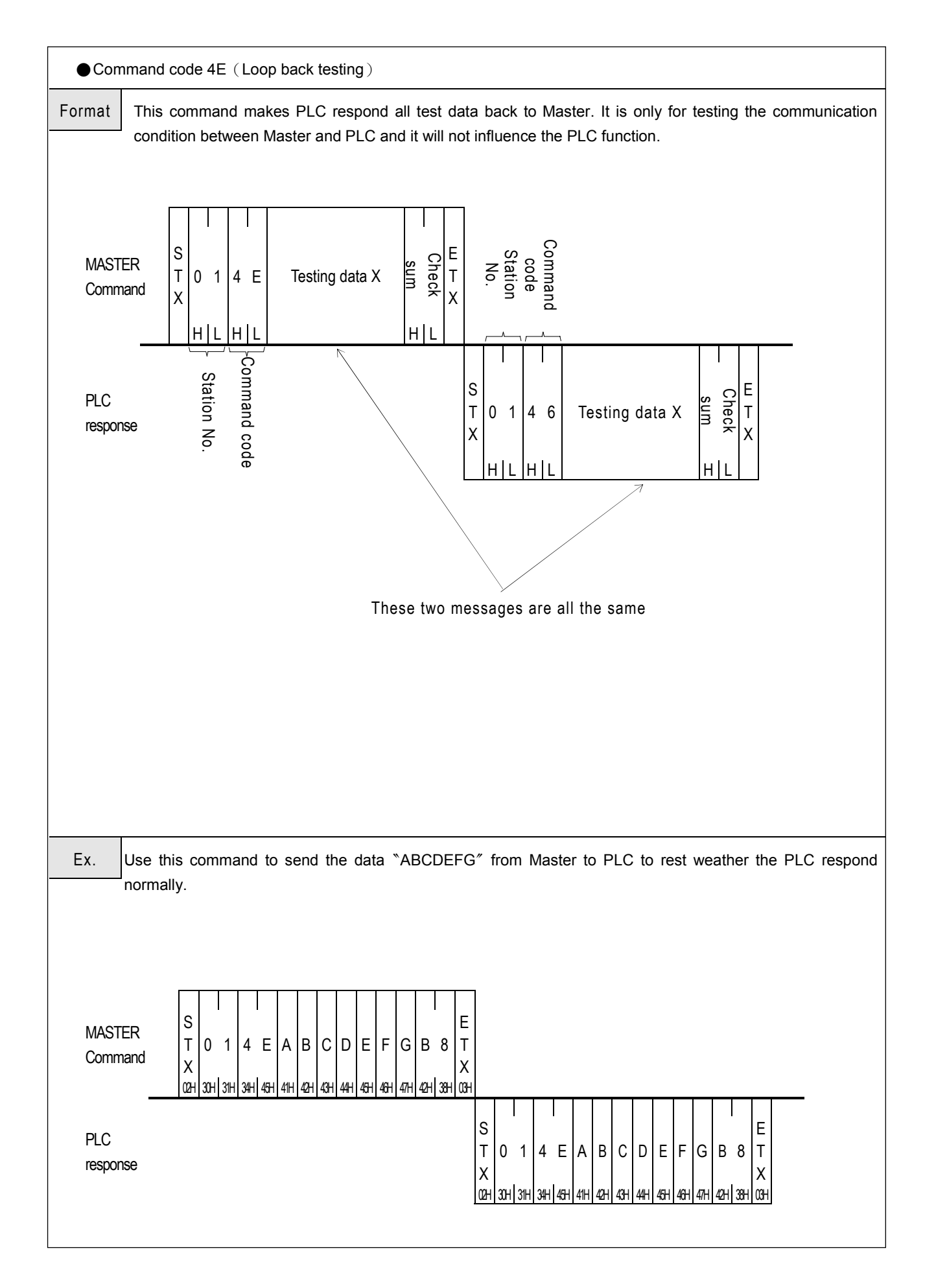

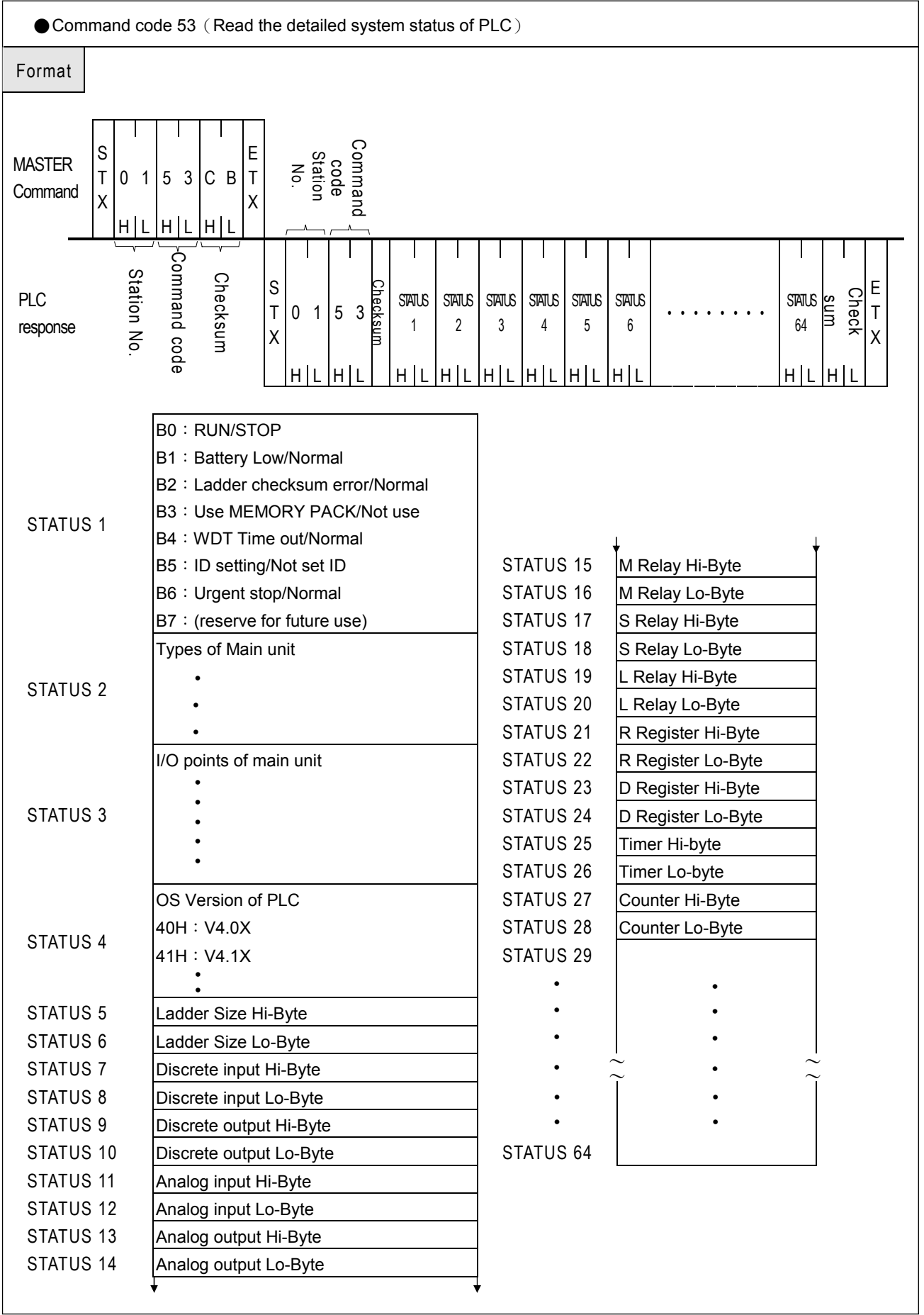

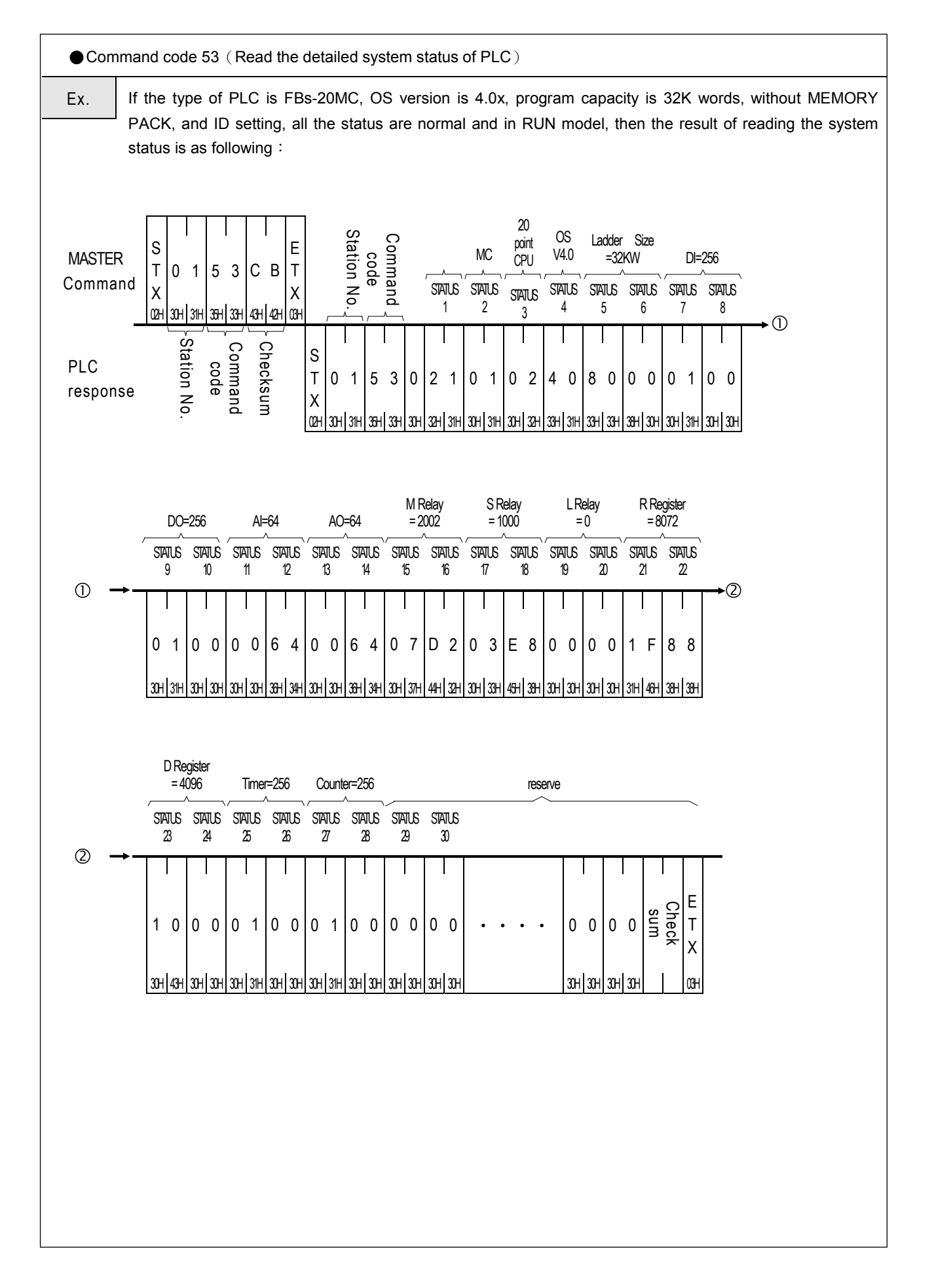